Radosław Wajman\*, Robert Banasiak\*, Łukasz Mazurkiewicz\*

# Proces rekonstrukcji obrazu dla horikografii pojemnościowej

# 1. Wprowadzenie

W artykule zaprezentowano narzędzie do rozwiązywania zagadnienia prostego w trójwymiarowej elektrycznej tomografii pojemnościowej – horikografii ECT (Electrical Capacitance Tomography). Symulując różne geometrie czujników i stosując metodę elementów skończonych, możliwe jest wyznaczenie wektora pomiarowego pojemności oraz rozkład wartości potencjałów pola elektrycznego. Przedstawiony został również uniwersalny algorytm generowania siatki czworościennych elementów skończonych, który umożliwia modelowanie różnych czujników horikograficznych. Algorytm ma duże znaczenie w fazach projektowych czujników tomografii pojemnościowej. Dzięki niemu łatwo, bez żadnego ryzyka i przy niewielkim nakładzie kosztów, można sprawdzić przydatność różnych interesujących geometrii czujników. Autorzy artykułu nie zajmują się wyjaśnieniem szczegółów dotyczących samych metod numerycznych. W tym celu polecana jest następująca literatura [2, 8]. Celem artykułu jest pokazanie możliwości stosowania symulatora trójwymiarowego tomografu pojemnościowego - horikografu. Uzyskane wyniki zostana zweryfikowane na rzeczywistym obiekcie tomografu pojemnościowego. Dodatkowo zostanie przeprowadzony proces rekonstrukcji obrazów w celu uzyskania w pełni trójwymiarowego obrazu badanej przestrzeni.

# 2. Zagadnienie proste

Idea działania systemu horikografii pojemnościowej ECH (Electrical Capacitance Horikography) oraz koncepcja pozyskiwania trójwymiarowych danych pomiarowych została już wyjaśniona w innych autorskich artykułach [6, 7]. Nazwa "horikografia" została zaproponowana w analogii do pierwotnej nazwy "tomografii" i wyprowadzona z greckiego słowa horikos, które oznacza działania na przestrzeni trójwymiarowej. Koncepcja pomiarowa dla ECH jest następująca: na jednej elektrodzie ustawiany jest dodatni potencjał (elektroda nadawcza), podczas gdy reszta elektrod jest uziemiana (elektrody odbiorcze).

<sup>\*</sup> Katedra Informatyki Stosowanej, Politechnika Łódzka; rwajman@kis.p.lodz.pl

Wszystkie elektrody są sukcesywnie przełączane jako elektrody nadawcze. Dlatego dla *n*-elektrodowego czujnika uzyskuje się  $M = n(n-1)/2$  niezależnych pomiarów. Różnica pomiędzy pomiarem horikografią a klasyczną tomografią pojemnościową polega na tym, że w horikografii elektrody rozmieszczone są w przestrzeni dowolnie, w różnych płaszczyznach dookoła badanego obiektu.

Pole elektryczne wewnątrz czujnika ECH jest opisane równaniem Poissona (przy założeniu braku ładunków przestrzennych)

$$
\nabla \cdot \left[ \varepsilon(x, y, z) \nabla \varphi(x, y, z) \right] = 0 \tag{1}
$$

gdzie:

 $\varepsilon(x, y, z)$  – przenikalność elektryczna,  $\varphi(x, y, z)$  – potencjał elektryczny.

Współrzedne  $(x, y, z)$  określają jednoznacznie punkt w przestrzeni czujnika. Standardowo systemy tomografii pojemnościowej są zasilane prądem przemiennym o stałej częstotliwości. Ponieważ częstotliwość pradu jest dostatecznie mała, problem pola elektrycznego może być rozważany jako quasi-statyczny, a istniejące pole magnetyczne może zostać pominięte. Jeżeli potencjał elektryczny  $\varphi(x, y, z)$  jest znany, wyindukowany ładunek Q na elektrodzie odbiorczej r może zostać wyznaczony, za pomocą prawa Gaussa

$$
Q_{sr} = \oint\limits_{S_r} \mathbf{e}\vec{E} \, d\vec{S} \tag{2}
$$

gdzie:

 $S$  – powierzchnia elektrody,  $\vec{E}$  – wektor pola elektrycznego.

Na każdej elektrodzie zdefiniowane zostały warunki graniczne jako  $\phi = V$  (warunek Dirichleta). Tylko elektroda nadawcza uzyskuje dodatnia wartość potencjału. Reszta elektrod jest uziemiona. Pojemność danej pary elektrod jest dana zależnością

$$
C_{sr} = \frac{Q_{sr}}{U_{sr}}\tag{3}
$$

gdzie  $U_{sr}$  jest wartością napięcia elektrycznego pomiędzy elektrodami nadawczą s i odbiorczą r. Dodatkowo na zewnątrz obszaru ograniczonego powierzchnią elektrod ustanawia się warunki Neumanna jako  $\frac{\partial \phi}{\partial n} = 0$ , gdzie *n* jest wektorem normalnym skierowanym na zewnątrz.

# 2.1. Generowanie siatki trójwymiarowej

Podstawowym problemem w obliczeniach numerycznych, związanych z polem elektrycznym, jest znalezienie takiego podziału na skończone elementy przestrzeni objętej czujnikiem, który pozwoli uzyskać możliwie jak najlepszą aproksymację zagadnienia. Istnieje kilka wyspecjalizowanych algorytmów zdolnych generować siatki dla metody elementów skończonych (NetGen, Ansys, Femlab), jednakże siatki, które otrzymujemy jako wynik ich działania, nie składają się z jednakowych elementów. Koncentracja elementów jest zwiększona zwłaszcza w obszarach, gdzie oczekuje się wystąpienia dużego gradientu wartości potencjału (patrz rys. 3a). Ważne jest to, aby osiągnąć równowagę pomiędzy dokładnością symulacji, czego wymaga rozwiązywanie problemu prostego, a rozsądnym czasem trwania procesu rekonstrukcji. Przy zastosowaniu standardowych siatek w procesie rekonstrukcji otrzymuje się ponad 60% małych elementów siatki umiejscowionych w pobliżu elektrod, które nie wnoszą wiele informacji, a znacznie wydłużają czas trwania procesu rekonstrukcji. Stad autorzy zdecydowali się zbudować własne algorytmy, które są zdolne zapewnić taką samą precyzję generowania siatki w całej przestrzeni czujnika, a nie tylko w pobliżu elektrod. Zaprojektowane algorytmy generowania siatki nie przynoszą zysku w sferze obliczeń numerycznych, natomiast pozwalają na aproksymację kształtu czujnika ECT i ECH (rys. 1) oraz umożliwiają wyznaczenie rozwiązania zagadnienia prostego.

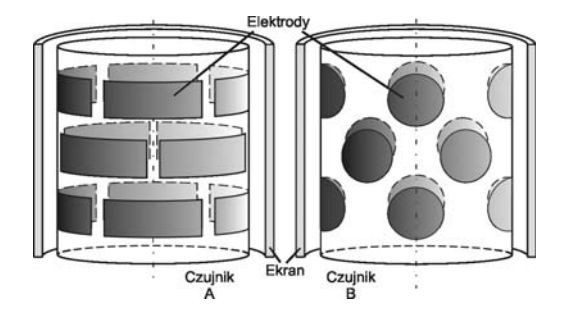

Rys. 1. Cylindry z czujnikami ECH

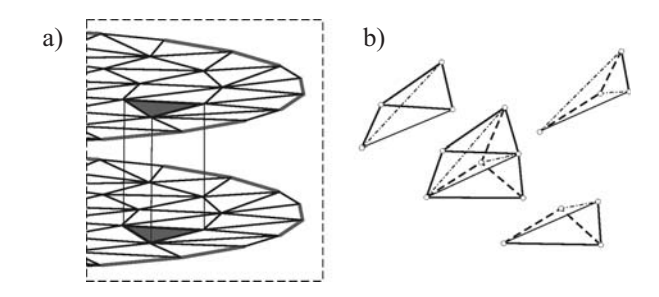

Rys. 2. Proces tworzenia elementu sześciennego Objaśnienia w tekście

Siatka 3D zaproponowana przez autorów w ogólności opiera się na łączeniu ze sobą trójkątnych, płaskich elementów siatki celem utworzenia wielu trójwymiarowych elementów prostopadłościennych o podstawie trójkąta (rys. 2b).

Powszechnie wiadomo, iż na potrzeby obliczeń numerycznych najlepszym elementem siatki 2D jest trójkąt, a siatki 3D – czworościan. Elementy siatki, cechujące się takim kształtem, upraszczają obliczenia numeryczne, a jednocześnie poprawiają jakość aproksymacji kształtu czujnika. Na rysunku 2a został przedstawiony schemat tworzenia podstawowego elementu prostopadłościennego, a następnie jego podział na trzy czworościany.

Należy jednak zadać sobie pytanie: w jaki sposób skonstruować siatkę trójkątów odpowiednia dla tworzenia przekrojów czujnika ECT. Przy zastosowaniu pakietu NetGen daje się zauważyć (rys. 3a) nadmiarową, w znaczeniu rekonstrukcji, koncentrację elementów siatki w pobliżu elektrod pomiarowych. Jednocześnie na tym samym rysunku widać, iż w centrum obszaru występują elementy siatki o relatywnie dużych rozmiarach. W tym przypadku potrzebny jest kompromis pomiędzy dokładnością obliczeń numerycznych a procesem rekonstrukcji. O ile zagęszczenie siatki w miejscach, gdzie spodziewany jest duży spadek szukanej wartości, zmniejsza błąd dyskretyzacji, to w procesie rekonstrukcji w tych miejscach operujemy na bardzo dużej liczbie elementów, które nie wnoszą praktycznie nic do rekonstrukcji, a znacznie ten proces wydłużają. Na rysunku 3b autorzy proponują własne rozwiązanie tego problemu.

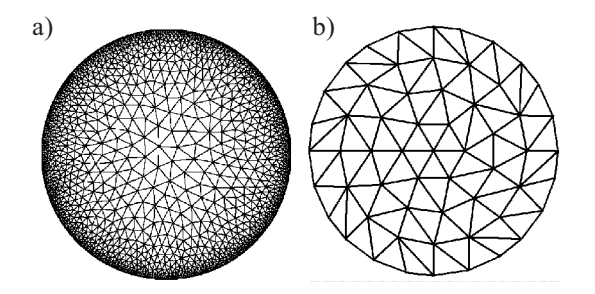

Rys. 3. Siatka wygenerowana w programie NetGEN dla czujnika ECT (a) i proponowane rozwiązanie (b)

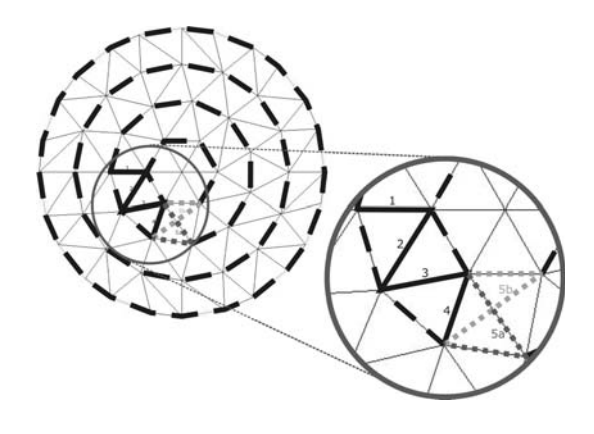

Rys. 4. Proces generowania siatki 2D Obiaśnienia w tekście

W literaturze [2, 8] istnieje wiele przykładów algorytmów realizujących zadanie generowania siatki elementów trójkątnych. W niniejszym artykule autorzy proponują algorytm, w którym proces budowania siatki opiera się na współosiowych pierścieniach, zagnieżdżonych jeden w drugim (rys. 4). W każdym z pierścieni wyznaczane są kolejne węzły trójkątów. Dla każdego potencjalnego wezła sprawdzany jest stosunek długości boków nowo tworzonego trójkąta (patrz trójkąty 5a i 5b na rys. 4). Wybierany jest trójkąt, którego boki są w stosunku najbliżej wartości jeden (w tym przypadku będzie to element 5a).

W tak zbudowanej siatce 3D, dla każdego elementu obrazu trójwymiarowego – woksela, wartość koncentracji materiału jest określana jako wartość znormalizowana w przedziale <0;1>. Aby uzyskać lepszą zbieżność procesu rekonstrukcji w kierunku uzyskania finalnego obrazu dla danego zrekonstruowanego rozkładu przenikalności, niezbędne jest obliczenie rozkładu potencjałów w przestrzeni czujnika. Na rysunku 5 zaprezentowano przykłady fantomów trójwymiarowych.

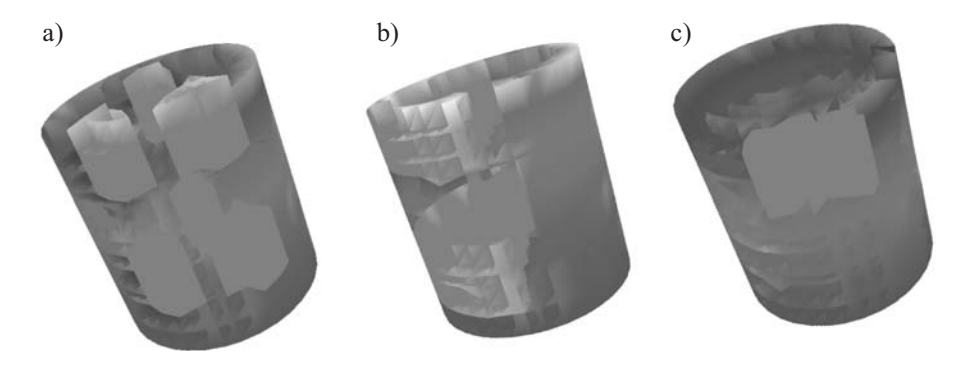

Rys. 5. Przykłady rozkładów przenikalności – fantomów 3D Objaśnienia w tekście

#### 2.2. Obliczenia numeryczne

Numervezna metoda elementów skończonych FEM (Finite Element Method) została przetestowana przy użyciu kliku fantomów i różnych konfiguracji trójwymiarowego modelu czujnika ECH. Część wyników, pokazanych na rysunku 6, otrzymano, stosując różne kształty elektrod: kwadratowe i koliste. Ponadto wybierano różne elektrody nadawcze.

Proces rozwiązywania zagadnienia prostego ma ogromne znaczenie w odniesieniu do iteracyjnych algorytmów rekonstrukcji obrazu. W każdej, kolejnej iteracji, dla aktualnie zrekonstruowanego obrazu musi zostać obliczony nowy wektor pojemności, a następnie porównany z wartościami pomierzonymi w celu wyznaczenia błedu. Otrzymany bład jest minimalizowany w trakcie kolejnych kroków algorytmu. Na rysunku 7 zaprezentowano dwa wektory wypełnione 66 znormalizowanymi wartościami pojemności dla czujnika przedstawionego na rysunku 1 (czujnik A). Diagram dotyczy pojemności, które zostały otrzymane z rzeczywistego systemu ECH oraz z obliczeń numerycznych. Pomiary zostały wykonane dla gumowej piłki umieszczonej w centrum przestrzeni czujnika. Następnie

wykonano symulację dla fantomu c) pokazanego na rysunku 5c. Fantom ten został przez autorów wyselekcjonowany jako najbliższy w stosunku do rzeczywistego rozkładu przenikalności otrzymanego jako rezultat pomiarów. Na rysunku 7 można zauważyć duże podobieństwo i zgodność przebiegu charakterystyk.

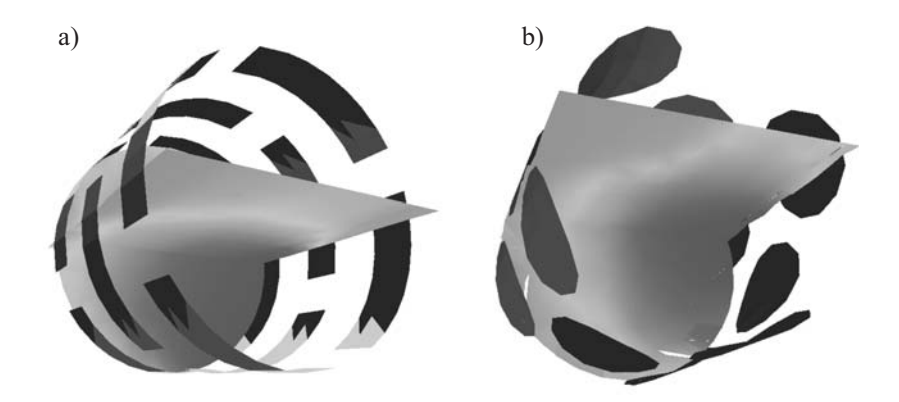

Rys. 6. Rozkład obliczonych potencjałów w czujniku ECH. Elektrodą nadawczą była jedna z elektrod w dolnej (a) i w środkowej (b) płaszczyźnie

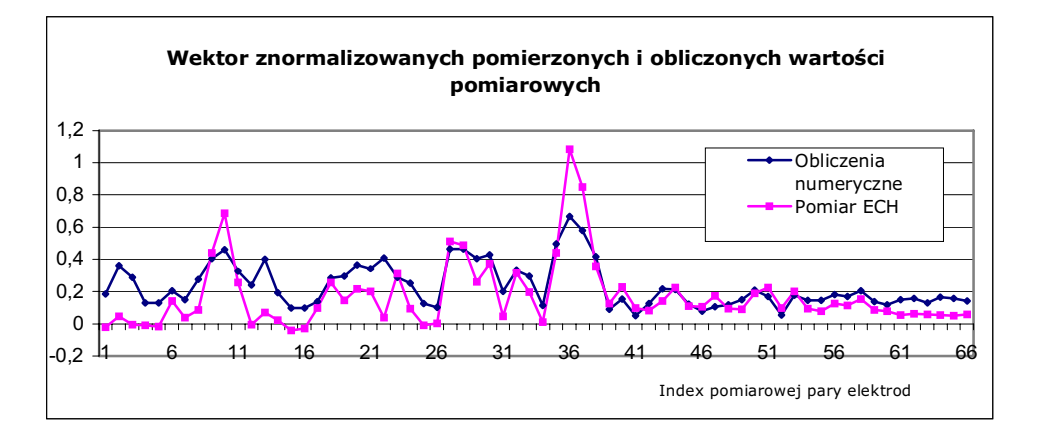

Rys. 7. Charakterystyka znormalizowanych wartości pomierzonego i obliczonego wektora pojemności

# 3. Zagadnienie odwrotne

Równania (2) i (3) w liniowej i dyskretnej formie, powszechnie stosowane w procesie rekonstrukcji obrazu, można wyrazić jako

$$
\mathbf{C} = f(\mathbf{\varepsilon}) \approx \mathbf{S} \mathbf{\varepsilon} \tag{4}
$$

gdzie:

 $C$  – wektor zmierzonych pojemności,

- $f$  nieliniowa funkcja,
- $\epsilon$  wektor rozkładu przenikalności elektrycznej.

Elementy tego wektora odpowiadają elementom dyskretyzowanego obrazu. S jest macierzą – jakobianem, zwaną również macierzą czułości [9], którą można wyznaczyć z następującego równania

$$
S_{i(SR)j} = \int_{\Omega_j} \frac{E_{S,j}}{V_S} \frac{E_{R,j}}{V_R} d\Omega \tag{5}
$$

gdzie:

 $E_{S,i}$ ,  $E_{S,i}$  – wartości natężenia pola elektrycznego w punkcie j, gdy na elektrodzie S (Sender) i elektrodzie R (Receiver) zostaną odpowiednio ustawione potencjały  $V_S$  oraz  $V_R$ ;

 $\Omega_i$  – otoczeniem punktu *j*.

Para elektrod S i R charakteryzuje *i-ty* pomiar. W celu znalezienia rozkładu przenikalności wewnątrz czujnika, przy znanych wartościach wektora pojemności, należy rozwiązać poniższe równanie

$$
\hat{\boldsymbol{\epsilon}} = \mathbf{S}^{-1} \cdot \mathbf{C} \tag{6}
$$

Ponieważ macierz S nie jest kwadratowa i nie istnieje do niej macierz odwrotna, wiele algorytmów rekonstrukcji wykorzystuje w rozwiązywaniu zagadnienia odwrotnego techniki linearyzacji bądź regularyzacji.

# 3.1. Wyniki procesu rekonstrukcji

Proces rekonstrukcji obrazu został przeprowadzony przy użyciu dwóch symulowanych fantomów (fantomy z rys. 5a i b) oraz przy wykorzystaniu rzeczywistych danych pomiarowych pozyskanych z systemu ECH. Rysunek 8 przedstawia przykładowe uzyskane wyniki. Obrazy (rys. 8a i b) to symulacja, natomiast obraz (rys. 8c) to rekonstrukcja dla danych pomiarowych. W celu przeprowadzenia procesu rekonstrukcji autorzy zastosowali Iteracyjny algorytm projekcji wstecznej  $[3, 10] - 10$  iteracji. Dodatkowym wyłaniającym się problemem dla horikografii jest prezentacja wyników. Jest to zagadnienie, które może być rozwiązane przy użyciu najnowszych technik wizualizacji grafiki trójwymiarowej, w oparciu o rozwiązania sprzętowe. Informacje na ten temat dostępne są w innych publikacjach autorskich [1].

Jakość uzyskanych obrazów nie jest zaskakująca, ale wystarczająca, by zlokalizować obiekty w przestrzeni objętej czujnikiem. Warto zauważyć, że w rozważanej konfiguracji czujnika zastosowano jedynie po cztery elektrody w każdej warstwie (podczas powstawania tego artykułu, autorzy mieli do dyspozycji jedynie 12-elektrodowy system ECH). Pomiary wykonywane były w pełni trójwymiarowo. To znaczy, że pojemności mierzone były również pomiędzy elektrodami z różnych warstw. Przy zastosowaniu dużego fantomu

o niezbyt skomplikowanym kształcie (np. opisywany wcześniej eksperyment z gumową piłką) otrzymuje się, jako rezultat rekonstrukcji, obraz dobrej jakości. Problem pojawia się wówczas, gdy fantomami są obiekty o niewielkich rozmiarach względem przestrzeni czujnika ECH (rys. 8a).

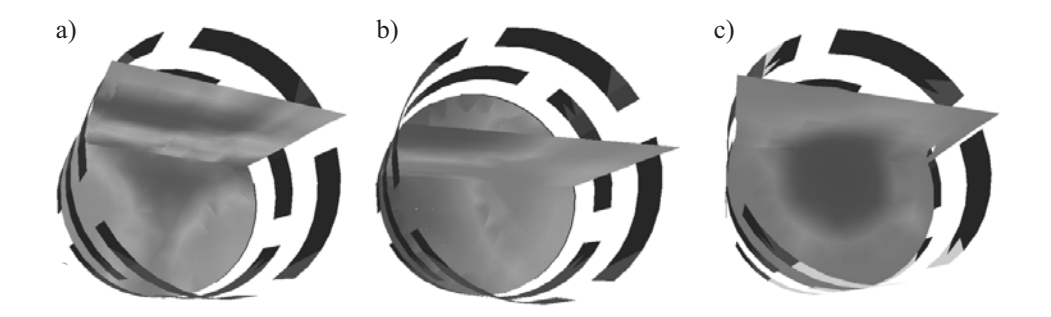

Rys. 8. Wizualizacja 3D uzyskanych obrazów po rekonstrukcji Objaśnienia w tekście

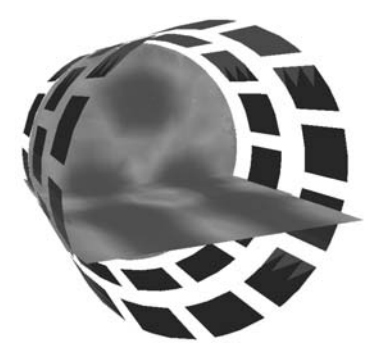

Rys. 9. Rekonstrukcja po symulacji 36-elektrodowego czujnika 3D ECT

Aby pokazać, jaki potencjał kryje się w nowych algorytmach, autorzy przeprowadzili eksperyment, podczas którego zasymulowali 36-elektrodowy czujnik ECH. Elektrody były umieszczone w trzech płaszczyznach, a każda z płaszczyzn zawierała po 12 elektrod. Rekonstrukcja obrazu została przeprowadzona dla fantomu z rysunku 5a, w którym było sześć pęcherzyków powietrza w cieczy. Wyniki tej rekonstrukcji zaprezentowano na rysunku 9.

# 4. Podsumowanie

Jakość obrazu w ostatnim, zaprezentowanym w tym artykule eksperymencie jest wystarczająco dobra, by podczas obserwacji takiego obrazu można było wyróżnić obiekty pecherzyki powietrza w przestrzeni czujnika. Niestety ten eksperyment nie został jeszcze zweryfikowany przy wykorzystaniu rzeczywistego systemu ECH, jakkolwiek wyniki przeprowadzonych eksperymentów mogą potwierdzić ogromne możliwości, jakie oferuje prezentowany symulator systemu horikografii.

Jedna z wad symulacji ECH jest bardzo wolny proces rekonstrukcji obrazu 3D. Jest to spowodowane dużą liczbą elementów obrazu trójwymiarowego. W obecnej chwili uzyskane wyniki badań pozwalają wyciągnąć wniosek, iż horikografia jest dobrym narzędziem pomiarowym dla systemów off-line oraz dla wolnych procesów przebiegających on-line. takich jak filtracia i wygładzanie.

W niniejszym artykule, numeryczne metody rozwiązywania zagadnienia prostego w systemie ECH zostały przedstawione jako względnie tanie narzędzie na potrzeby projektowania czujników w systemach dwu- i trójwymiarowych. Omawiana aplikacja znajdzie zastosowanie również w procesie rekonstrukcji obrazów, zwłaszcza przy rozwiązywaniu zagadnienia prostego w algorytmach iteracyjnych oraz przy wyznaczaniu autorskich macierzy czułości [4, 5].

# Literatura

- [1] Banasiak R., Mazurkiewicz Ł., Wajman R.: 3D Graphics Hardware Acceleration Features for 3D Tomography. 3rd International Symposium on Process Tomography in Poland, Lodz, 2004, 19-23
- [2] Bolkowski Z., Stabrowski M., Skoczylas J., Sroka J., Sikora J.: Komputerowe metody analizy pola elektromagnetycznego. Warszawa, WNT 1993
- [3] Lionheart B.: Reconstruction Algorithms for Permittivity and Conductivity Imaging. 2nd World Congress on Industrial Process Tomography", Hannover, 2001, 4-11
- [4] Loser T., Wajman R., Mewes D.: Electrical capacitance tomography: image reconstruction along electrical field lines. Meas. Sci. Technol., vol. 12, No. 8, 2001, 1083-1091
- [5] Loser T., Wajman R., Mewes D.: New reconstruction algorithm for electrical capacitance tomography. 2nd World Congress on Industrial Process Tomography, Hannover, 2001, 20-28
- [6] Mazurkiewicz Ł., York T., Davidson J., Grieve B., Banasiak R., Wajman R.: 3D image reconstruction and visualization of pressure filtering process. 3rd International Symposium on Process Tomography in Poland, Lodz, 2004, 102-105
- [7] Mazurkiewicz L., Banasiak R., Wajman R., Dyakowski T., Sankowski D.: Introduction to Capacitance Horikrography. 4rd World Congress on Industrial Process Tomography, Aizu, Japan, 2005 (accepted)
- [8] Silvester P., Ferrari R.L.: Finite Elements for Electrical Engineers. Cambrige University Press, 1983
- [9] Xie C.G., Huang S.M., Houle B.S., Thorn R., Lenn C., Snowden D., Beck M.S.: Electrical capacitance tomography for flow imaging: system model for development of image reconstruction algorithms and design of primary sensors. IEE Proceedings - G, vol. 139, No. 1, February 1992, 89-98
- [10] Yang W.Q., Peng L.: Image reconstruction algorithms for electrical capacitance tomography. Meas. Sci. Technol., vol. 14, 2003, R1-R13